## ☆4学年 13日(月)~17(金)の学習予定☆

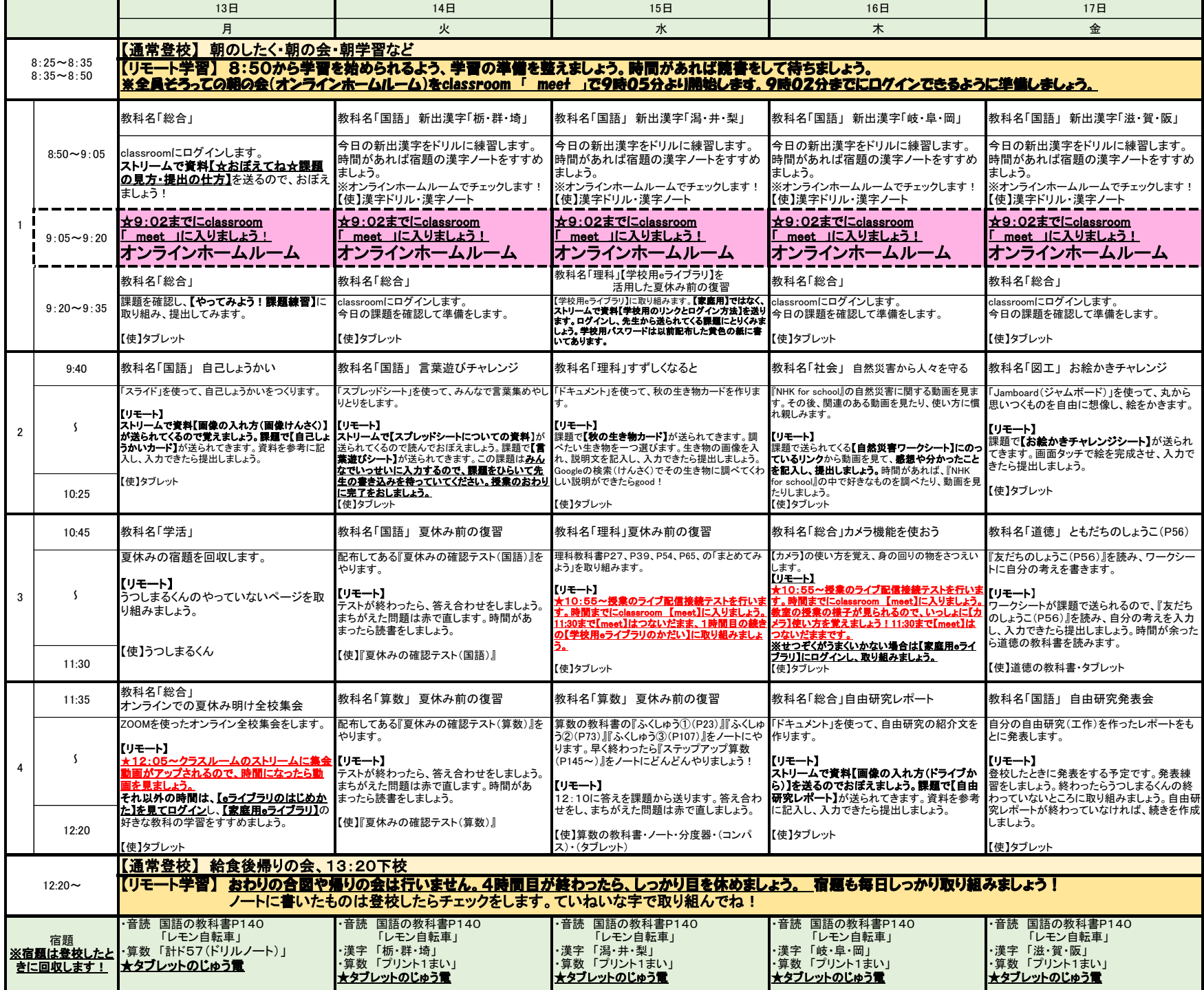